# **QuickBooks**

**Premier 2016 Level 1**

## **Using the CCI Accounting Instructor Resources**

CCI is pleased to provide instructor resources for the Accounting series. These resources are designed to provide additional tools you can use to deliver the topics and assist students in building and applying their knowledge and skill level to successfully work with a computerized accounting program.

### **Looking at the Content**

The CCI Accounting Instructor Resources kit provides an instructor with tools to aid in teaching the noted accounting software program using the CCI courseware. Included are tips and general information that can be used in your discussions with the class, as well as other tools to assist the student obtain and reinforce the skills gained in this course The Instructor Resource kit includes these items:

- **Instructor Notes**
- Answers to Review Questions
- Set of instructor or completed data files
- Lesson plan with suggestions on topics to include and timing
- Additional Exercises
- Project Exercise
- Paper-based Practice Exam with Answer Key
- Sample Syllabus, Course and Course/Instructor Evaluation Forms

To obtain the Instructor Resources for a specific product, or for further information on this product, please contact CCI Learning Solutions Inc. at 1-800-668-1669.

#### **Using the Instructor Notes**

The Instructor Notes included with the CCI Instructor Resources have been developed based on our writer's experience as an instructor and general office requirements. These Notes include tips on how to teach using our books as well as notes for discussion with your students. Any updates to hardware or software will also be included or referenced in the Notes if these updates occurred after release of our books and at the time of development of these Notes.

#### **Working with the Instructor Data Files**

The set of data files provided with the Instructor Resources are the completed versions of the exercises required in the CCI courseware. These files are examples of what and how the file should appear if all steps are completed as directed in the exercise. These files are provided to you for reference purposes only:

- Occasionally a student may ask how to complete an exercise and you may want to use the files provided in the Instructor Resources for further explanation.
- You may want to check that the files submitted by students (as appropriate) are similar to the ones provided with this Guide.
- The exercises here were completed by an instructor who chose to complete the task as per the instructions in the exercise. These are meant as demonstration of one method to complete the task; marks can be allocated per your teaching curriculum.

A full set of student and instructor data files are provided for each book in the CCI series. There also are backup files for each lesson that you can use if you need to replace a data file that was corrupted or lost between lessons (these can be restored to the student's workstation).

#### **Using the Lesson Plan**

A Lesson Plan has been provided for you to use as reference in structuring your course. The lesson plan displays the following information:

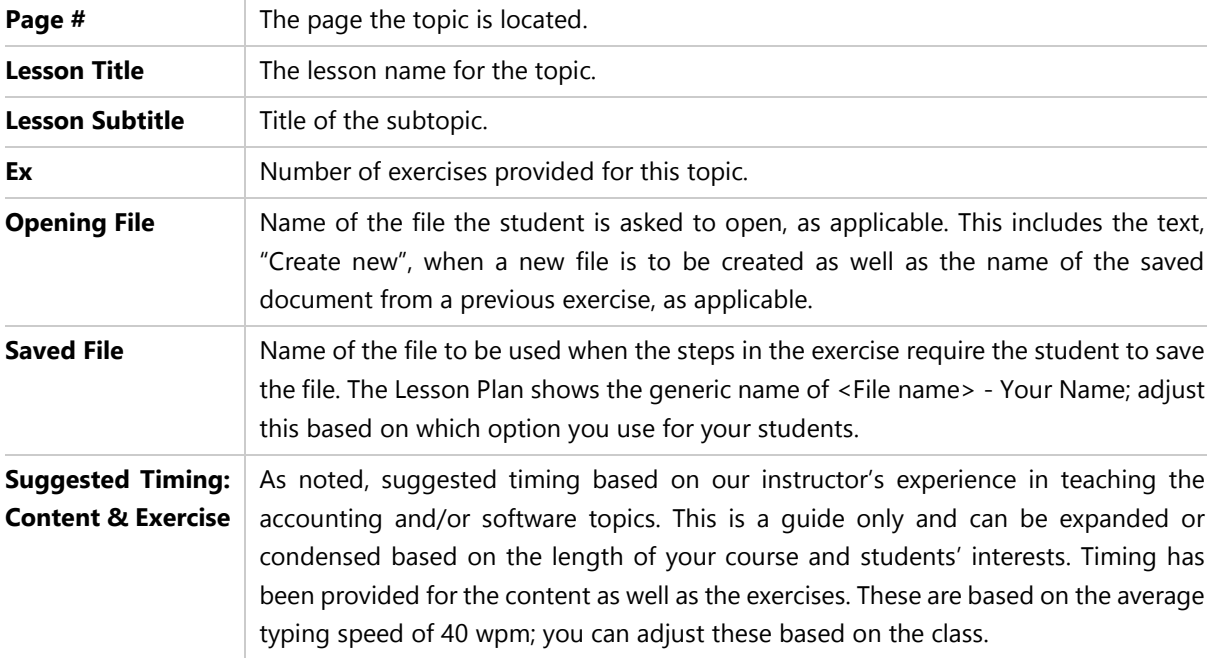

#### Lesson Plan - QuickBooks Premier 2016- Level 1

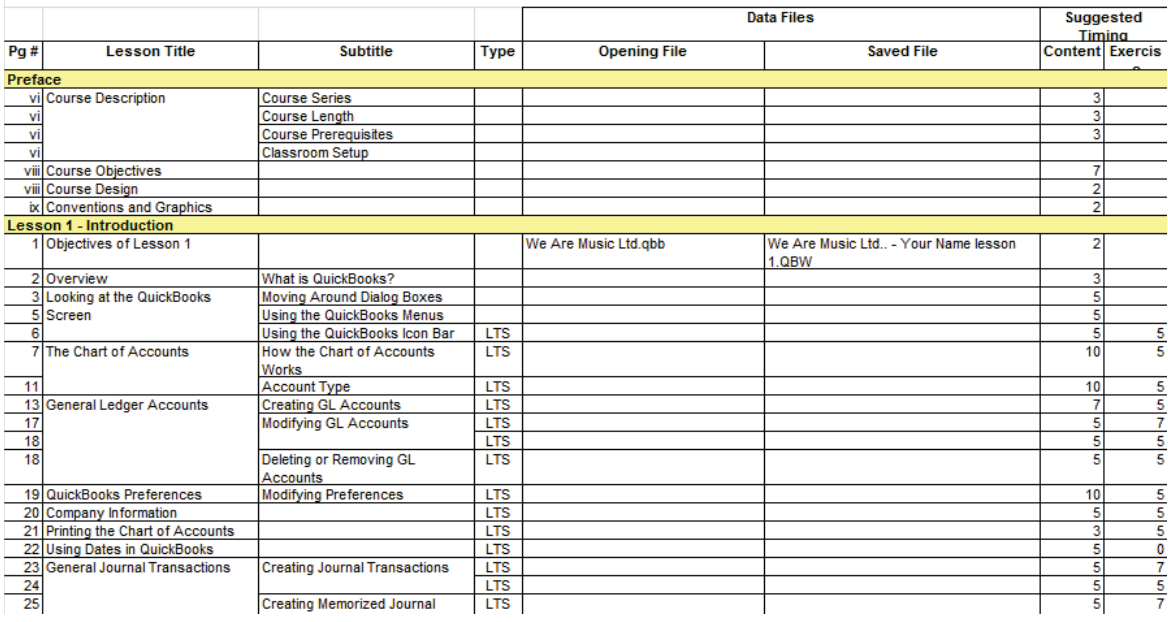

#### **Working with the Project Exercise**

CCI has developed an additional project that can be assigned on completion of the CCI courseware and can be used as additional practice for students. The company used in this project is different than the one used in the courseware, giving students another opportunity to apply the skills they have learned in the CCI courseware towards a different company.

The project is also set up in an extended manner, thereby requiring students to use their resources to complete the tasks, applying skills and knowledge learned previously.

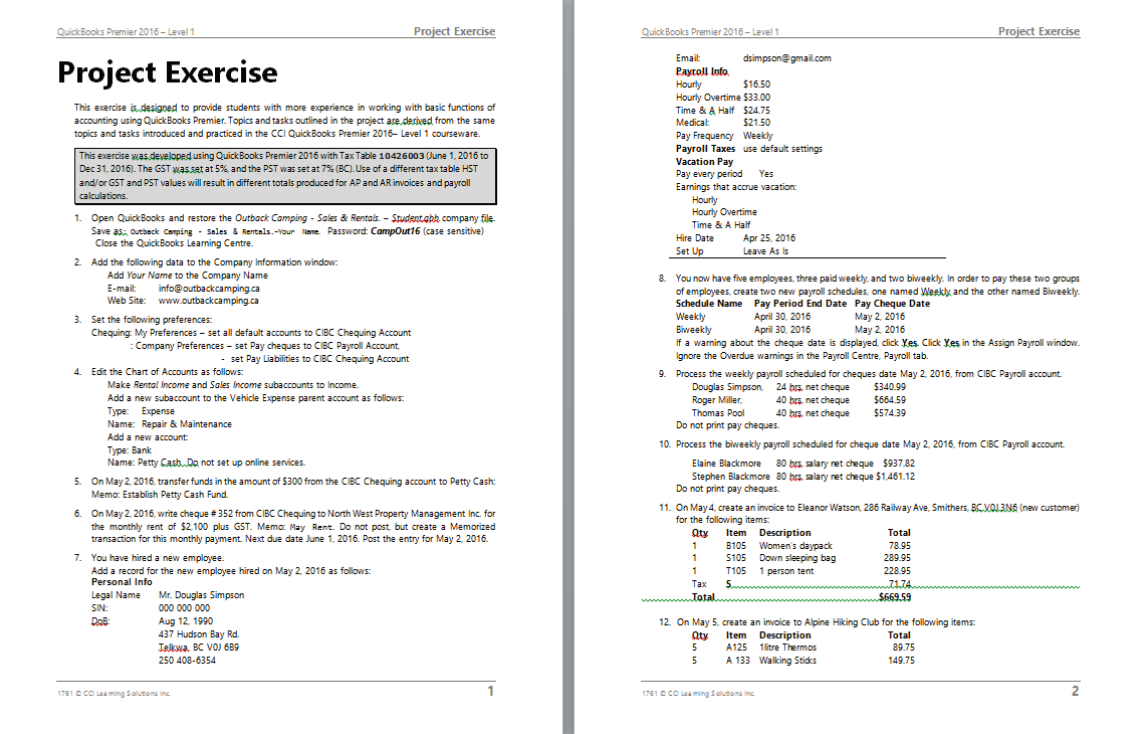

Where applicable, a student file is made available for use. A completed instructor data file is also available for reference. Depending on the courseware, there may also be an Answer Key that consists of screens for reference.

#### **Using the Practice Exam**

CCI has developed a practice exam that can be used to assess a student's knowledge acquired through the class, as well as working through any of the exercises assigned. This is a paper-based test that can be printed and distributed to students.

The questions have been written in the same content flow as the CCI courseware. However, the questions are set up with automatic numbering so that you can customize the test as required, e.g., remove headings for lessons, move questions around, etc.

The Answer Key is incorporated into the paper test and will be displayed when you use the Show/Hide feature in Microsoft Word. To print a copy of this Answer Key, be sure to set the Hidden Text option in the View tab of the Tools, Options menu.

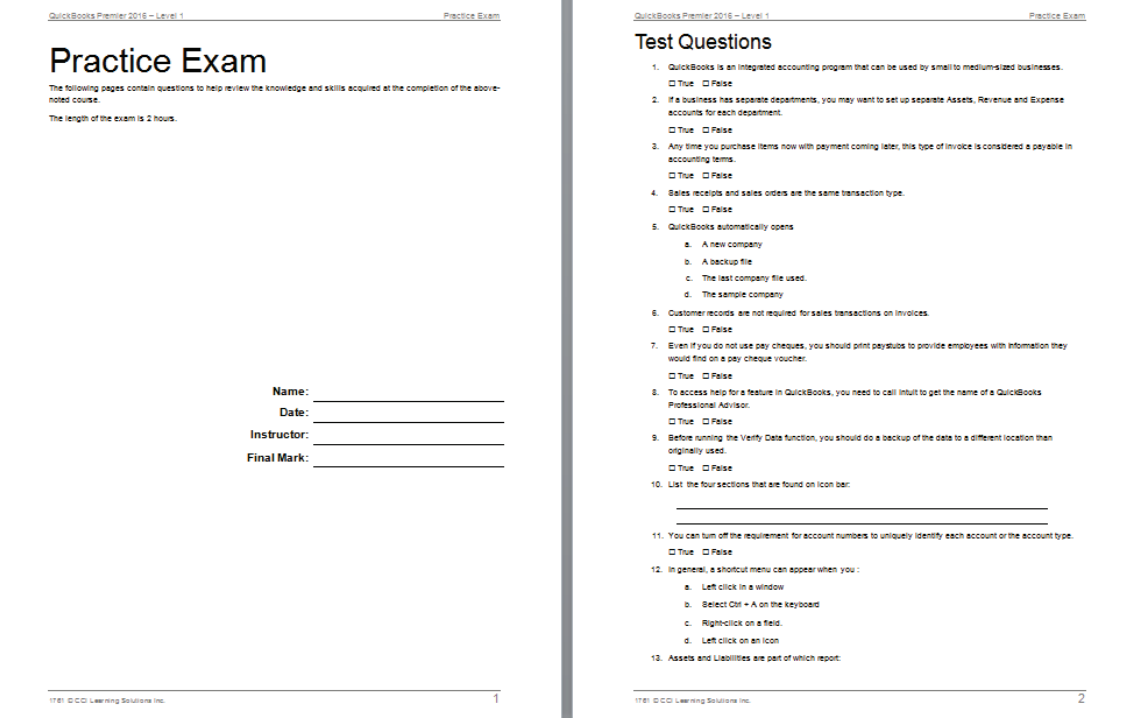